## To do

## **Table of contents**

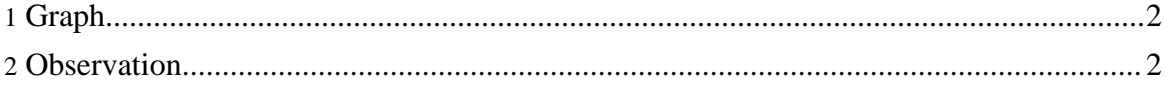

## <span id="page-1-0"></span>**1. Graph**

Explain the free() method when creating sub objects.

## <span id="page-1-1"></span>**2. Observation**

Finish the page on observation in the documentation.

To do